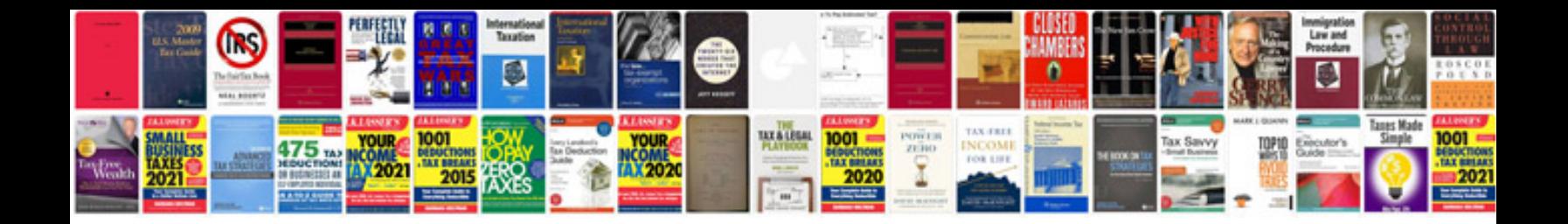

**Concierge manual**

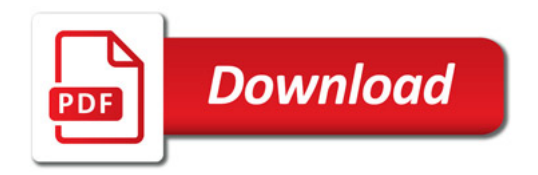

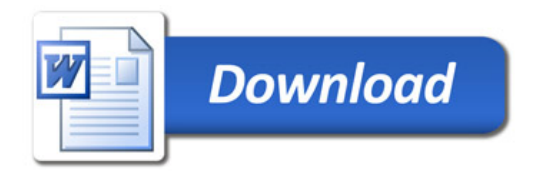